мического процесса, оптимизации производственных программ. Цель анализа состоит в определении общего вида уравнения регрессии. Проведение регрессионного анализа возможно с помощью различных программных продуктов: Maple, Excel. Statistica и др. В работе рассмотрено построение регрессионной модели с помощью электронных таблиц Excel и системы компьютерной алгебры Maple. Исходными данными для построения модели в Excel являлись фактические значения объёмов выпуска продукции, а также значения энергозатрат, чистой прибыли, количества отходов и расходов на социальные отчисления. Для нахождения коэффициентов уравнения регрессии использовалась надстройка "Поиск решений". При этом в качестве модели зависимости был выбран полином второй степени. Далее при помощи встроенных статистических функций были найдены коэффициенты детерминации, позволяющие оценить степень адекватности полученной модели. Для сравнения аналогичный регрессионный анализ был проведён в системе компьютерной алгебры Maple. Как выяснилось, система Maple имеет больше возможностей визуализации построенной регрессионной модели, однако электронные таблицы Excel более удобны для работы с табличными данными и расчета коэффициента детерминации. Поэтому в работе для осуществления регрессионного анализа предлагается совместное использование электронных таблиц Excel и системы компьютерной алгебры Maple.

УДК 004.9:339.1

Маг. Мандрик О.Г.

## **МОДЕЛИРОВАНИЕ ТОВАРОПРОВОДЯШЕЙ СИСТЕМЫ** ЛЕГКОЙ ПРОМЫШЛЕННОСТИ РЕСПУБЛИКИ БЕЛАРУСЬ С ИСПОЛЬЗОВАНИЕМ КОМПЬЮТЕРНЫХ ТЕХНОЛОГИЙ

Целью данной работы является моделирование товаропроводящей системы легкой промышленности Республики Беларусь с использованием современных компьютерных технологий (на примере СООО «БЕЛВЕСТ»).

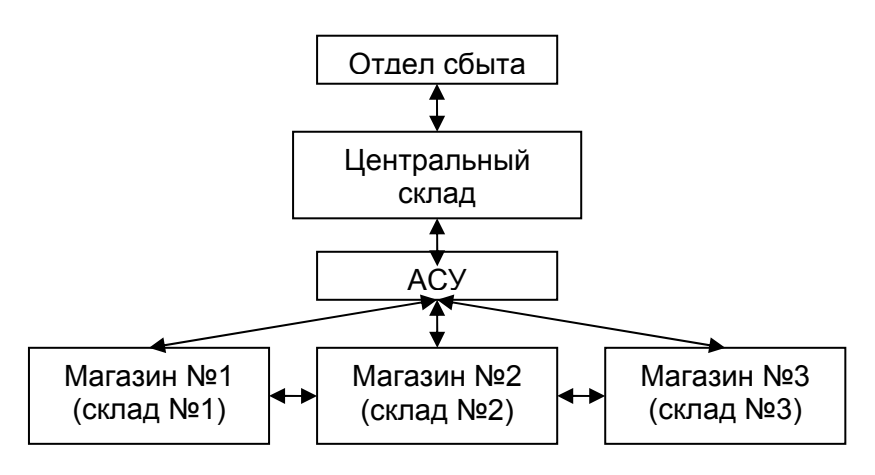

Рисунок 1 – Модель товаропроводящей системы СООО

Главной задачей этой системы является координация связей между складами, при которой поставка продукции осуществляется с центрального склада, которая в свою очередь позволяет отслеживать товародвижение продукции, выдавать ре-

*YO «BITY», 2009* 

зультаты руководителям служб для организации управления, анализировать спрос на продукцию, результаты торговли.

В данном случае компьютер торгового зала магазина №1, получивший запрос от покупателя о продукции конкретного вида, проверяет информацию о нем по каналам связи с другими магазинами, где устанавливается, в каком из ближайших магазинов имеется необходимый товар.

Для достижения поставленной цели разработана информационно-логическая модель базы данных товаропроводящей системы СООО «БЕЛВЕСТ».

УДК 004.4:334

Студ. Шидлова В.В., доц. Бром Е.Л., Маг. Мандрик О.Г.

## СОЗДАНИЕ ПРОГРАММНОГО ОБЕСПЕЧЕНИЯ ДЛЯ АНАЛИЗА И ОЦЕНКИ ПРОИЗВОДСТВЕННОЙ ЭФФЕКТИВНОСТИ БИЗНЕСА

Целью данной работы является разработка программного обеспечения для анализа и оценки производственной эффективности организации (бизнеса).

Для оценки производственной эффективности организации применяется система показателей, которая охватывает все аспекты производственной деятельности (бизнеса) и позволяет выявить все ее слабые и сильные стороны.

В частности, оценивается производственная эффективность средств труда; рассчитывается производственная эффективность трудовых ресурсов. Дается оценка производственной эффективности предметов труда при затратном и ресурсном подходе. Рассчитывается оценка производственной эффективности трудовых ресурсов.

Для оценки интенсификации развития предприятия анализируются соответствующие показатели, и определяется доля прироста выпуска продукции за счет повышения производительности труда и роста фондоотдачи.

В работе приводится формула для обобщающей оценки интенсификации бизнеса.

Для осуществления расчетов разработан табличный алгоритм. Это позволило для создания программного обеспечения использовать пакет MS EXCEL.

В результате получен готовый программный продукт.

**УДК 004.4** 

Студ. Горнак А.Н., доц. Шарстнёв В.Л.

## АНАЛИЗ ИСПОЛЬЗОВАНИЯ ПРОГРАММНОГО ПАКЕТА **PRIMAVERA 6 ДЛЯ УПРАВЛЕНИЯ ПРОЕКТАМИ**

ПО Primavera предназначено для автоматизации процессов управления проектами в соответствии с требованиями РМI, IPMA и стандартами ISO. Компания